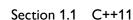

## static\_assert

```
template <typename T>
void f3()
{
    static_assert(sizeof(T) >= 8, "Size < 8."); // depends on T
}</pre>
```

However, see Potential Pitfalls — Static assertions in templates can trigger unintended compilation failures on page 120. In the example above, the compiler has no choice but to wait until each time f3 is instantiated because the truth of the predicate will vary depending on the type provided:

The Standard does, however, specify that a program containing any template **definition** for which no valid **specialization** exists is **ill formed**, **no diagnostic required** (IFNDR), which was the case for f2 but not f3 in the example above. Contrast each of the  $h^{\pm}n^{\pm}$  definitions below with its correspondingly numbered  $f^{\pm}n^{\pm}$  definition above<sup>3</sup>:

```
void h1()
{
    int a[!sizeof(int) - 1]; // Error, same as int a[-1];
}

template <typename T>
void h2()
{
    int a[!sizeof(int) - 1]; // Error, always reported
}

template <typename T>
void h3()
{
    int a[!sizeof(T) - 1]; // typically reported only if instantiated
}
```

Both f1 and h1 are ill-formed nontemplate functions, and both will always be reported at compile time, albeit typically with decidedly different error messages as demonstrated by GCC 10.x's output:

```
f1: error: static assertion failed: Impossible!
h1: error: size -1 of array a is negative
```

<sup>&</sup>lt;sup>3</sup>The formula used — int a[-1]; — leads to -1, not 0, to avoid a nonconforming extension to GCC that allows a[0].